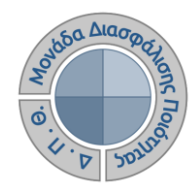

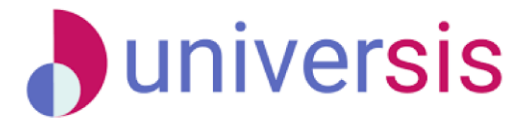

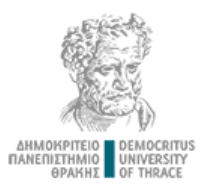

# **ΔΗΜΙΟΥΡΓΙΑ ΠΕΡΙΓΡΑΜΜΑΤΩΝ** ΜΕ ΤΗ ΧΡΗΣΗ ΤΟΥ ΝΕΟΥ ΟΛΟΚΛΗΡΩΜΕΝΟΥ ΠΛΗΡΟΦΟΡΙΑΚΟΥ ΣΥΣΤΗΜΑΤΟΣ ΤΗΣ ΜΟ.ΔΙ.Π. Δ.Π.Θ.

*Οδηγίες και διευκρινίσεις για την καθοδήγηση των χρηστών ως προς την συμπλήρωση και καταχώρηση των Περιγραμμάτων Μαθημάτων από τους διδάσκοντες.*

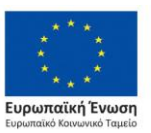

Επιχειρησιακό Πρόγραμμα Ανάπτυξη Ανθρώπινου Δυναμικού. Εκπαίδευση και Διά Βίου Μάθηση

Με τη συνχρηματοδότηση της Ελλάδας και της Ευρωπαϊκής Ένωσης

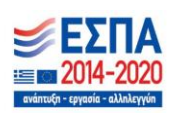

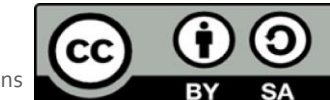

Το παρόν υλικό υπόκειται σε άδειες χρήσης CreativeCommons

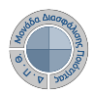

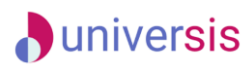

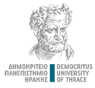

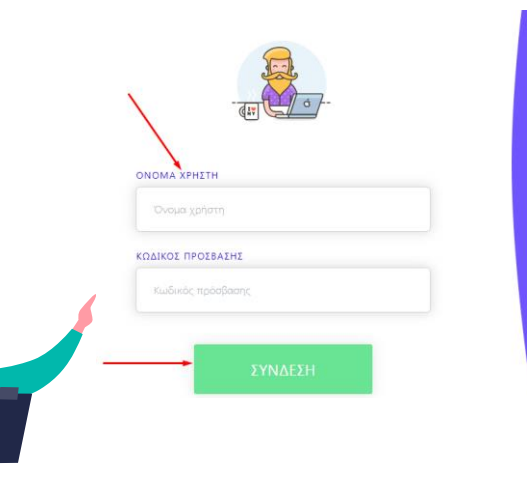

Η είσοδος στις υπηρεσίες Ηλεκτρονικι Γραμματείας γίνεται με χρήση του<br>**ιδρυματικού λογαριασμού σας**<br>Οι δυνατότητες που προσφέρονται σε

να βλέπουν τα μαθήματα και τους Βαθμούς τους να υποβάλλουν ηλεκτρονικά τη δήλωση μαθημάτων του να διεκπεραιώνουν ηλεκτρονικά αιτήσεις για την έκδοση.

Οι δυνατότητες που προσφέρονται σε να βλέπουν τα μαθήματα, τις τάξεις τους φοιτητές και τους βαθμούς των να υποβάλλουν ηλεκτρονικά το βαθμολόγια τους με χρήση ειδικής ρυπτογραφικής συσκευής

**Ο διδάσκων, μέσα από την εφαρμογή Universisteachers ([teachers.duth.gr](https://teachers.duth.gr/)) με την εισαγωγή των κωδικών του universis μπορεί:** 

- ✔ **Να συμπληρώνει και να υποβάλλει ηλεκτρονικά τα Περιγράμματα των μαθημάτων του σε ελληνικά και αγγλικά**
- ✔ **Να τα τροποποιεί μετά την υποβολή τους**
- ✔ **Να εξάγει τα Περιγράμματα σε μορφή .pdf**

**Σημειώνεται ότι ΜΟΝΟ ο διδάσκων έχει τη δυνατότητα επεξεργασίας των Περιγραμμάτων των μαθημάτων του**

**Προσοχή!** 

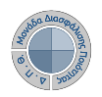

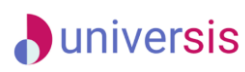

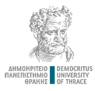

#### Πίνακας Ελένχου

■ Εαρινό 2017-2018 I MHX-ΠΔ

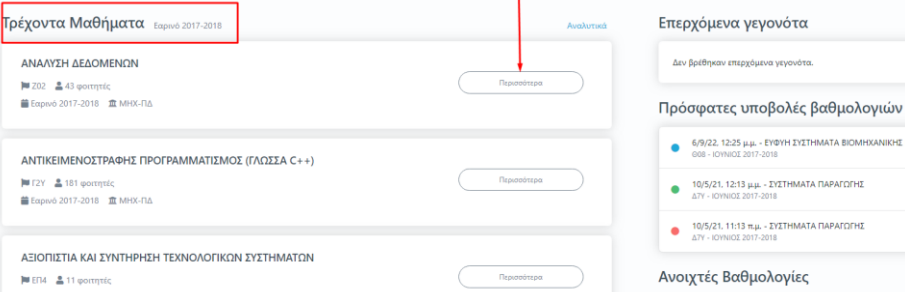

6/9/22, 12:25 μ.μ. - ΕΥΦΥΗ ΣΥΣΤΗΜΑΤΑ ΒΙΟΜΗΧΑΝΙΚΗΣ Π 608 - IOYNIOE 2017-2018 10/5/21, 12:13 μ.μ. - ΣΥΣΤΗΜΑΤΑ ΠΑΡΑΓΩΓΗΣ 87V - IOWNIOT 2017-2018 10/5/21, 11:13 π.μ. - ΣΥΣΤΗΜΑΤΑ ΠΑΡΑΓΩΓΗΣ **A7V - IOVNIOS 2017-2018** Ανοιχτές Βαθμολογίες

ΣΕΠΤΕΜΒΡΙΟΣ 2016-2017 Χειμερινό 2016-2017

**Από τον Πίνακα Ελέγχου και την κατηγορία Τρέχοντα μαθήματα επιλέγετε για το τρέχον ακαδημαϊκό έτος και εξάμηνο το μάθημα για το οποίο επιθυμείτε να συμπληρώσετε το Περίγραμμα από την ένδειξη Περισσότερα.**

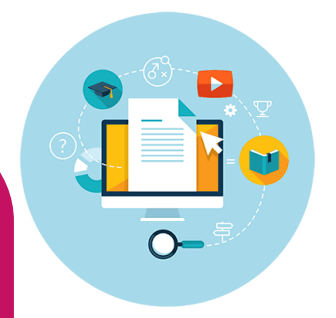

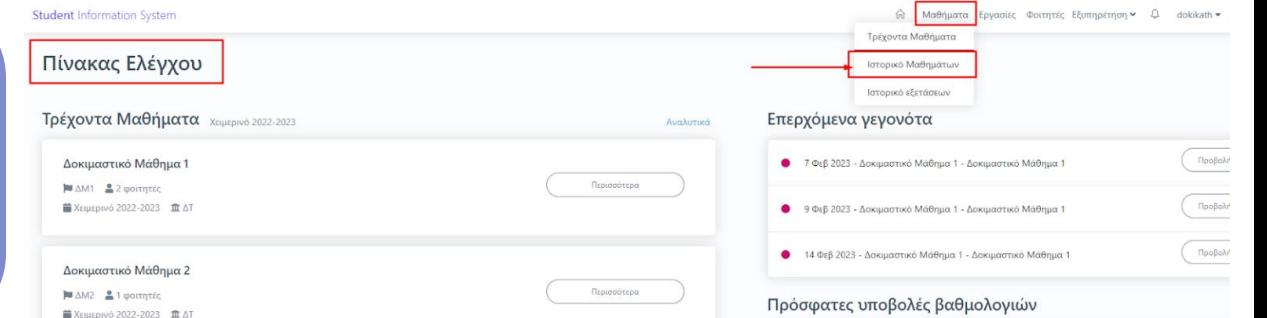

#### **ΠΡΟΣΟΧΗ!!!**

**Για να υποβάλετε Περιγράμματα σε τάξεις μαθημάτων που έχουν δημιουργηθεί σε παλαιότερες ή επόμενες περιόδους ακολουθείτε την εξής διαδρομή: Πίνακας Ελέγχου> Μαθήματα> Ιστορικό Μαθημάτων.**

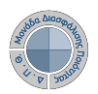

< Μαθήματα  $\Delta M5 - \Delta G$ Γενικά Περίγραμ Δεν έχει κατα

> **1. Γενικά 2. Μαθησιακ 3. Περιεχόμ**

**5. Προτεινόμενη Βιβλιογραφία** 

**6. Άλλες Γλώσσες (για το αγγλικό Περίγραμμα)**

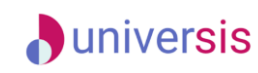

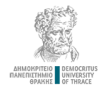

FORC.COR. Augustus

## **Δημιουργία Περιγράμματος Μαθήματος**

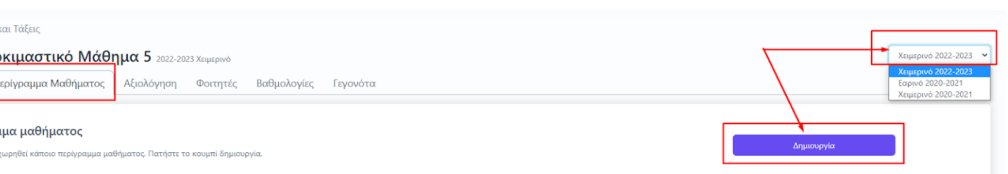

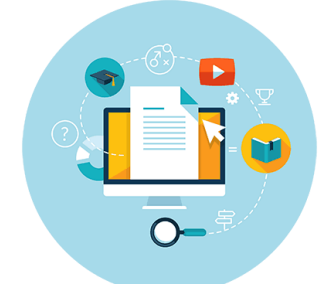

**Η ηλεκτρονική μορφή του Περιγράμματος έχει σχεδιαστεί**  <mark>σύμφωνα μ</mark>

**Από την καρτέλα Περίγραμμα Μαθήματος επιλέγετε την ένδειξη Δημιουργία για να συμπληρώσετε για πρώτη φορά το Περίγραμμα, αφού ελέγξετε ότι το μάθημα ανήκει στο σωστό ακαδημαϊκό έτος και εξάμηνο.**

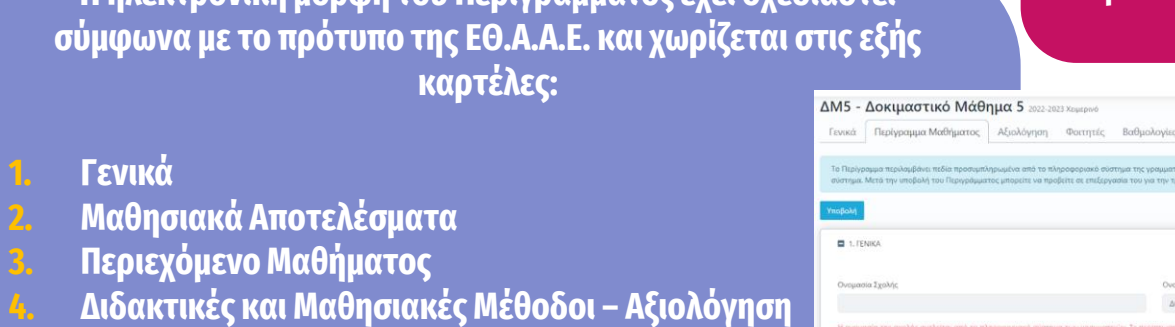

 $E$ 

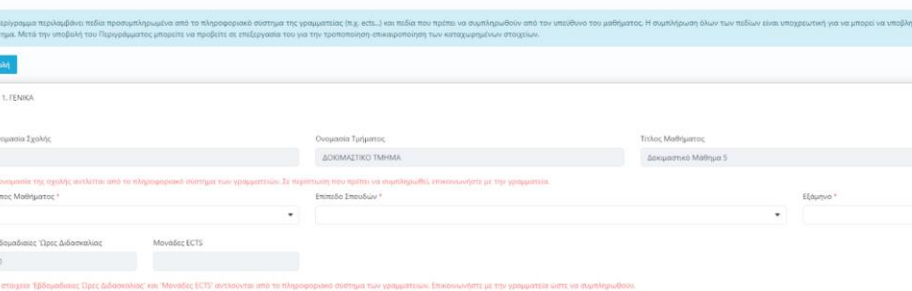

Γενονότα

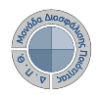

Το μάθημα προσφέρεται σε φοιτητές Erasmu

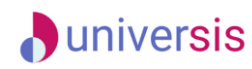

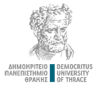

#### **Δημιουργία Περιγράμματος Μαθήματος**

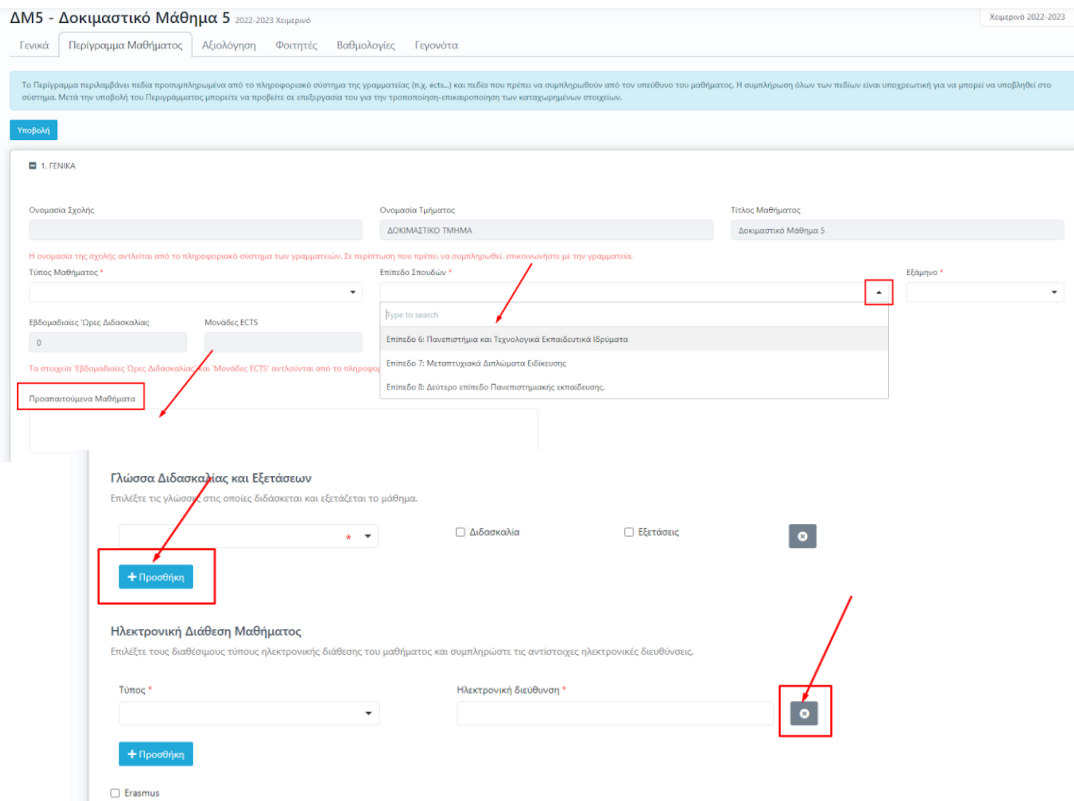

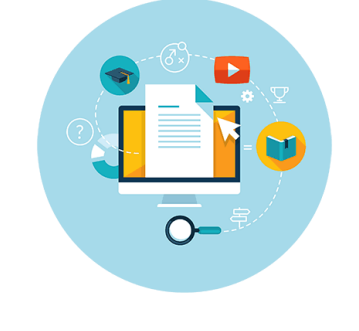

**Για τη συμπλήρωση των πεδίων του Περιγράμματος επιλέγετε από τις λίστες και καταχωρείτε τα στοιχεία που επιθυμείτε ή να γράφετε ενιαίο κείμενο, ενώ υπάρχουν και πεδία στα οποία με την ένδειξη της +Προσθήκης συμπληρώνετε επιπλέον χαρακτηριστικά του μαθήματος.**

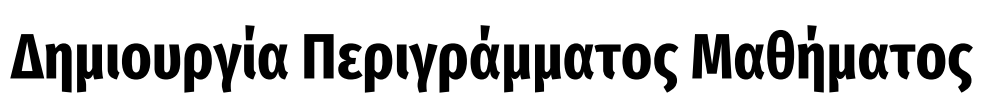

**J**universis

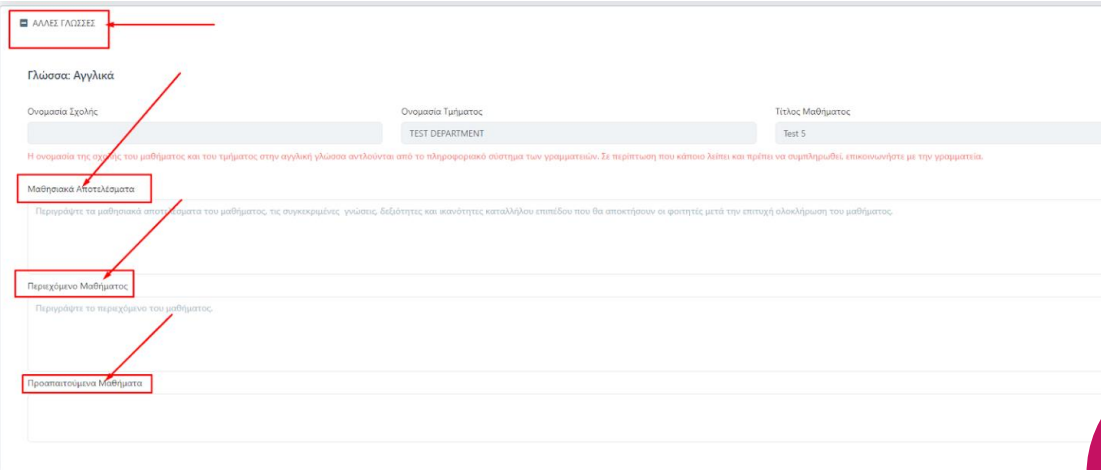

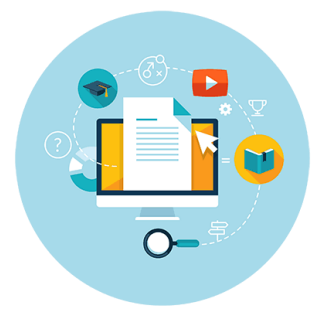

#### NIZ ZK

**Για τη δημιουργία του Αγγλικού Περιγράμματος αρκεί να συμπληρωθεί η καρτέλα ΑΛΛΕΣ ΓΛΩΣΣΕΣ καθώς σε όλα τα υπόλοιπα πεδία, που προέρχονται από λίστες, γίνεται αυτόματα η αντίστοιχη αγγλική τους μετάφραση.**

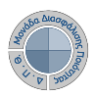

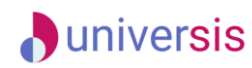

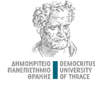

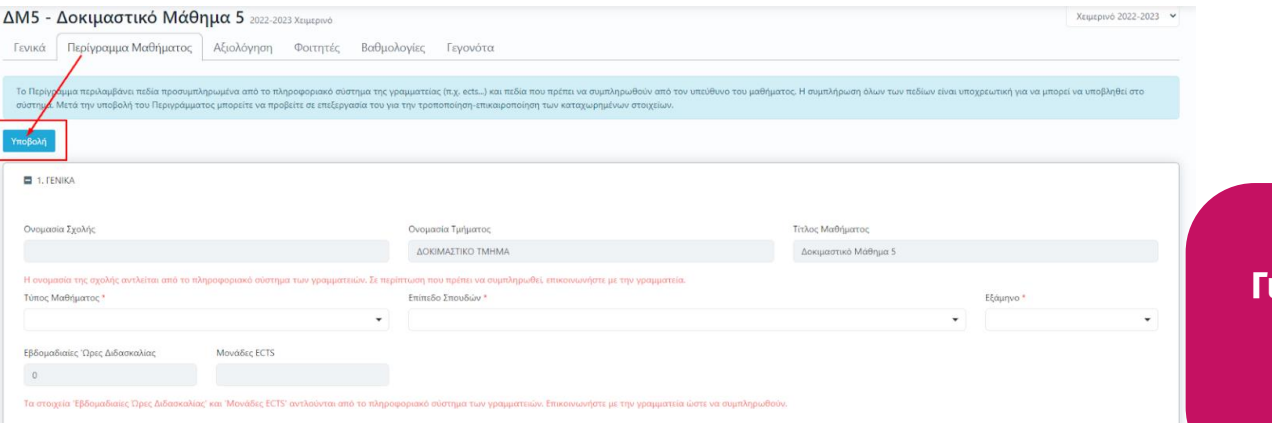

#### **Για την ολοκλήρωση και καταχώρηση του Περιγράμματος επιλέγετε την ένδειξη Υποβολή.**

**Τέλος, μέσα από την καρτέλα Περίγραμμα Μαθήματος δίνεται η δυνατότητα επεξεργασίας του καταχωρημένου περιγράμματος και εξαγωγής της αναφοράς του στα ελληνικά και στα αγγλικά.**

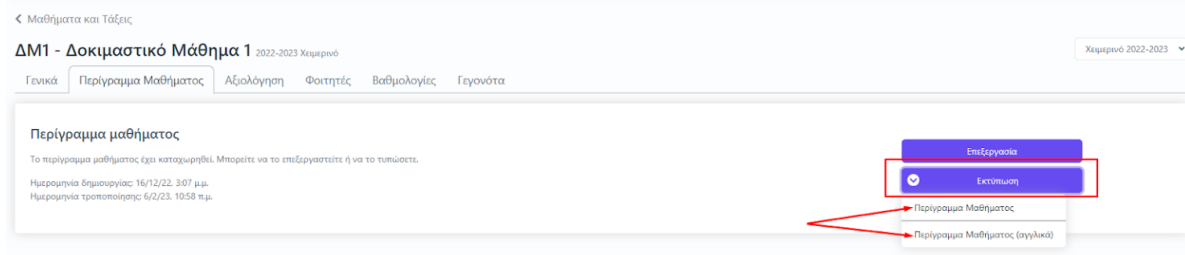

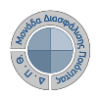

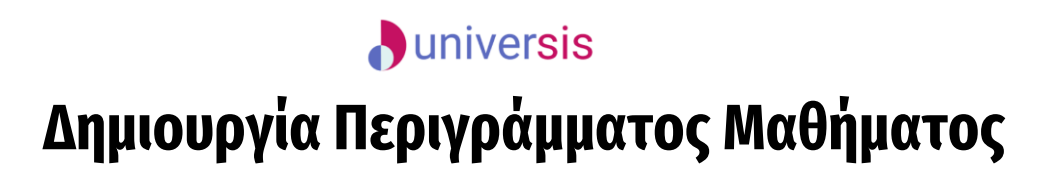

**PRIVACY** 

**Καθώς ένα μεγάλο μέρος των δεδομένων του πληροφοριακού συστήματος μπορούν να χαρακτηριστούν ως ευαίσθητα προσωπικά δεδομένα, είναι διαθέσιμα μόνο σε εκείνους τους χρήστες που είναι εξουσιοδοτημένοι για την επεξεργασία και διαχείρισή τους. Η πιστοποίηση της δικαιοδοσίας των χρηστών βασίζεται πάνω σε ένα καθορισμένο σύστημα ρόλων. Κάθε ρόλος αποκτά δικαιώματα, τα οποία του αποδίδονται είτε από τους διαχειριστές του συστήματος είτε από την ιδιότητά τους, έτσι όπως αυτή είναι αποτυπωμένη στα δεδομένα του συστήματος για την εξασφάλιση της εμπιστευτικότητας και της ακεραιότητας των δεδομένων.**

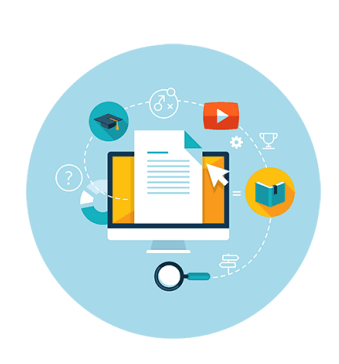

**Στην ανάπτυξη του ΟΠΣ ακολουθούνται βασικές αρχές σχεδιασμού με βάση την ιδιωτικότητα (privacy and data protection by design), γεγονός που επιτρέπει η επεξεργασία όλων των δεδομένων που συλλέγουν οι εφαρμογές του συστήματος να γίνεται σε συμμόρφωση με τον ευρωπαϊκό κανονισμό 2016/679 (General Data Protection Regulation, GDPR).**

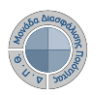

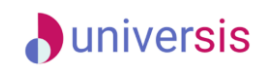

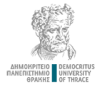

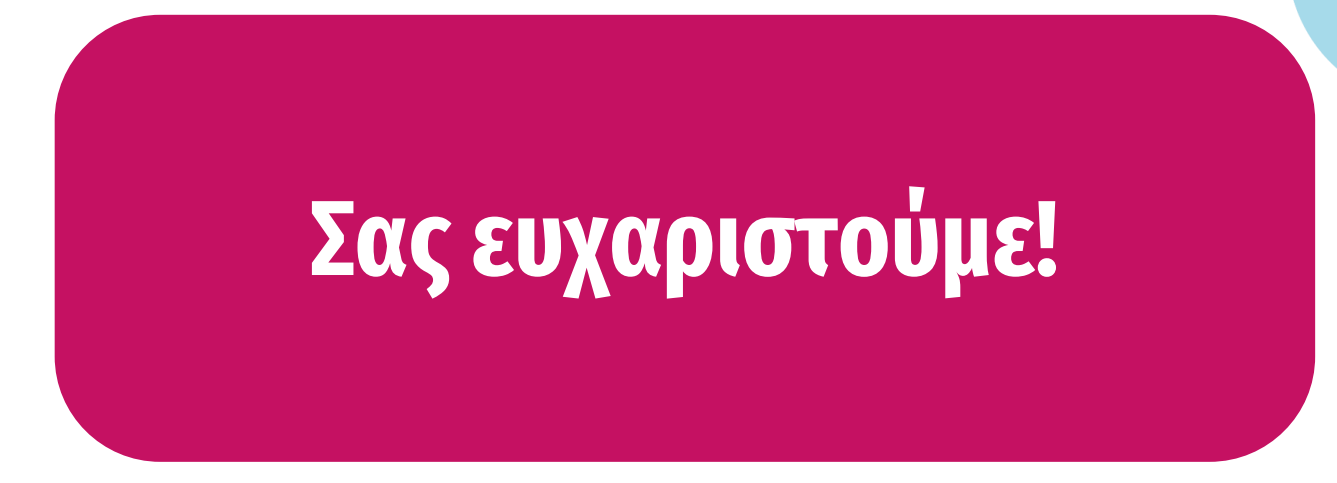

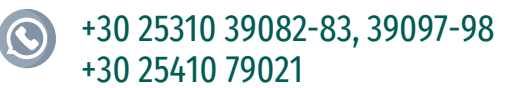

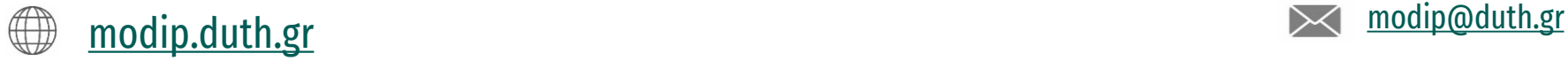

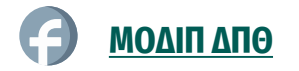

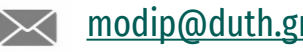